## 付録F ジョブスケジューリングシステムについて

 本センターでは利用者の皆様に有効かつ公平な計算機資源の提供を行うため,スーパー コンピューターSR11000 のバッチジョブの実行において,ジョブスケジューリングシステム を導入しています。詳細は以下のとおりです。

本ジョブスケジューリングシステムでは,4 月から現在までに実行済みのバッチジョブに て使用した CPU の使用量(以下,CPU 使用量とする)と,投入したジョブに設定した実行予 定時間より算出される CPU の予定使用量(以下 CPU 予定使用量とする)から, 各ジョブの 実行優先度を決定します。

- ・各キュー毎に,実行待ちのジョブにそれぞれ優先順位(63 が最優先で 0 まで)を付け, 順位の高いジョブから順に実行します。
- ・順位付けの要素は,4 月から現在までに実行したバッチジョブの CPU 使用量を利用者毎 に積算した値と,投入したバッチジョブで要求している CPU 予定使用量を合計したも のであり,その値が少ないジョブから順位付けを行います。
- ・CPU(予定)使用量の算出は以下のとおり行います。CPU 使用量については利用者毎に 積算します。

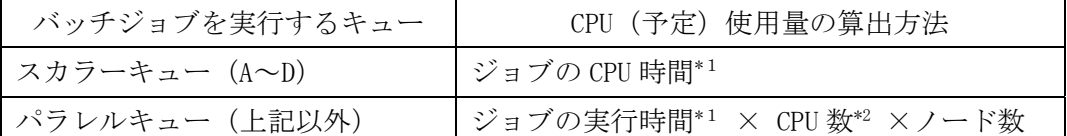

\*1 CPU 予定使用量を算出する場合は"実行予定時間"に置き換えてください。実行予定時間 はジョブスクリプトに記述した値 (#@\$-1T) を使用します。 なお、省略した場合はパラレルキューではバッチキューの制限時間、スカラーキュー では 10 分が実行予定時間となります。

- \*2 CPU 数は 16 または 8 です。キューにより異なります。
- 例)P004 キューで 1 時間(3,600 秒)ジョブを実行した場合の CPU 使用量の算出 3,600 (秒) × 16 (CPU) × 4 (ノード) = 230,400
- ・いずれかのジョブが終了する毎に当該利用者の CPU 使用量を積算し,順位の付け替え を行います。大規模計算を行う利用者が不利とならないよう,一定時間毎に CPU 使用 量に一定の逓減率を掛け、逓減する仕組みとしています。
- ・キューに並んでいる際の待ち時間は,順位付けの要素に含みません。
- ・ジョブの実行は2つまで同時に可能です。ただし同一のキューでは1つとなります。
- ・ジョブの優先順位は qstat コマンドの "PRI" の値で確認が可能です。
- % qstat

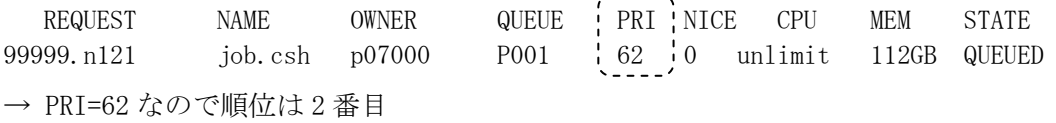

 $\frac{1}{2}$